### **Loss Simulation Model Testing and Enhancement**

Casualty Loss Reserve Seminar

By

Kailan Shang

Sept. 2011

### **Agenda**

- **Research Overview**
- **Model Testing**
- **Real Data**
- **Model Enhancement**
- **Further Development**

# I. Research Overview

### **Background – Why use the LSM**

**Reserving is a challenging task which requires a lot of judgements on assumption setting**

**The loss simulation model (LSM) is a tool created by the CAS Loss Simulation Model Working Party (LSMWP) to generate claims that can be used to test loss reserving methods and models**

**It helps us understand the impact of assumptions on reserving from a different perspective – distribution based on simulations that resemble the real experience**

**In addition, stochastic reserving is also a popular trend.** 

### **Background – How to use the LSM**

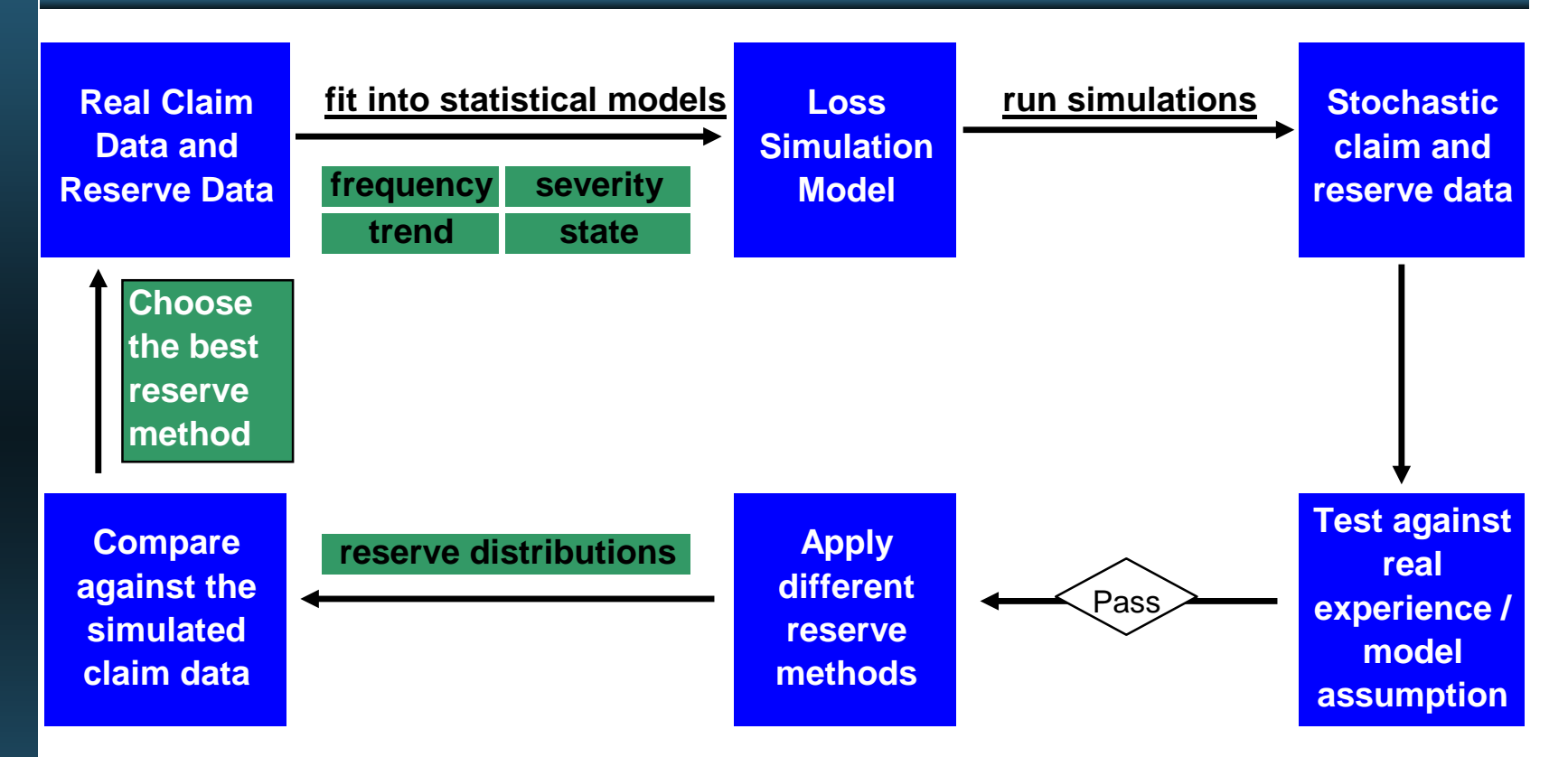

**We do not expect an accurate estimation of the claim amount.**

**We are more concerned about the adequacy of our reserve.**

**At what probability that the reserve is expected to be below the final payment?**

### **Background – How to use the LSM**

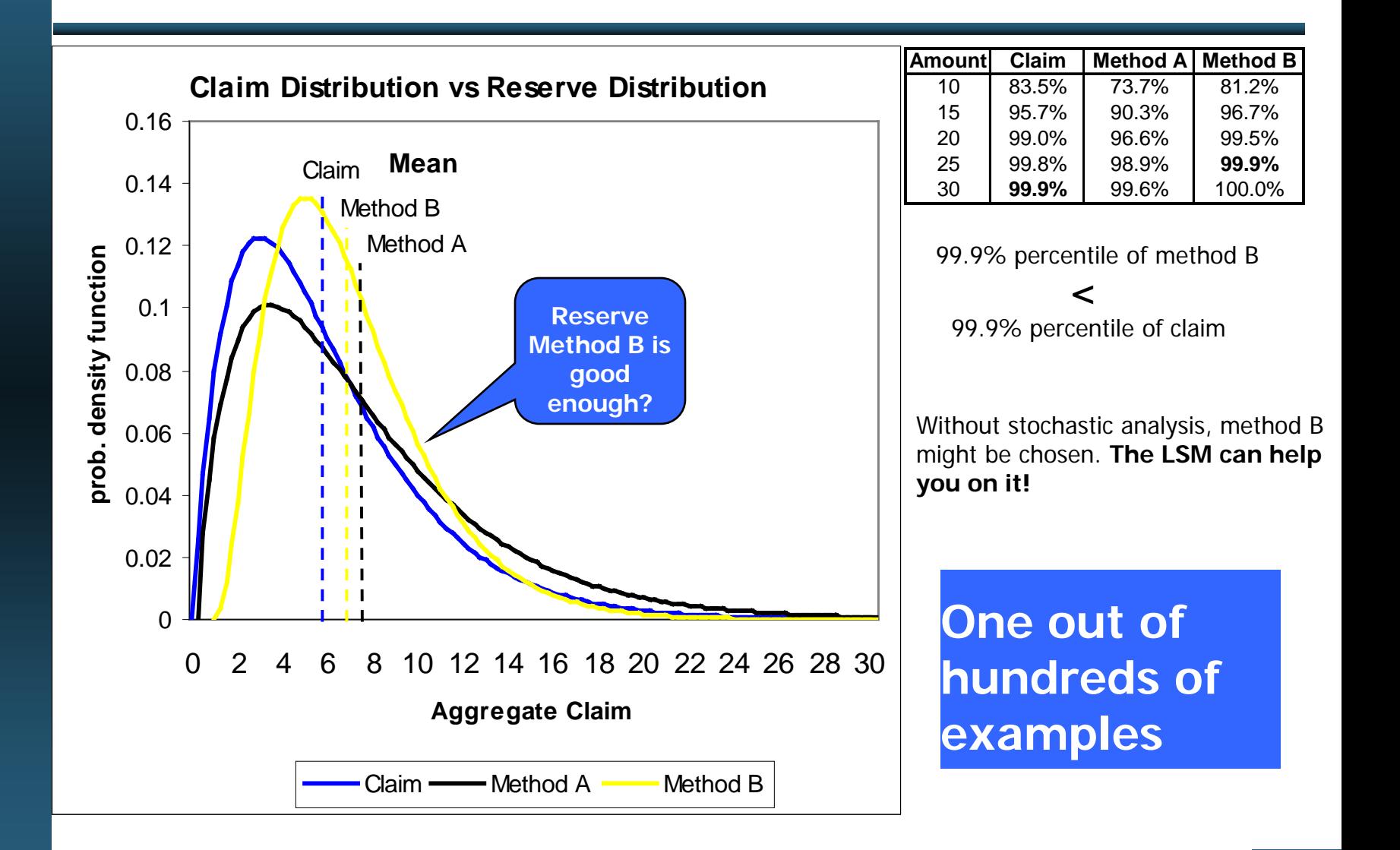

#### **Overview**

- **Test some items suggested but not fully addressed in the CAS LSMWP summary report "Modeling Loss Emergence and Settlement Processes"**
- **Fit real claim data to models.**
- **Build two-state regime-switching feature in the LSM to add an extra layer of flexibility to describe claim data.**
- **Software: LSM and R. The source code of model testing and model fitting using R is provided.**

### **Model Testing**

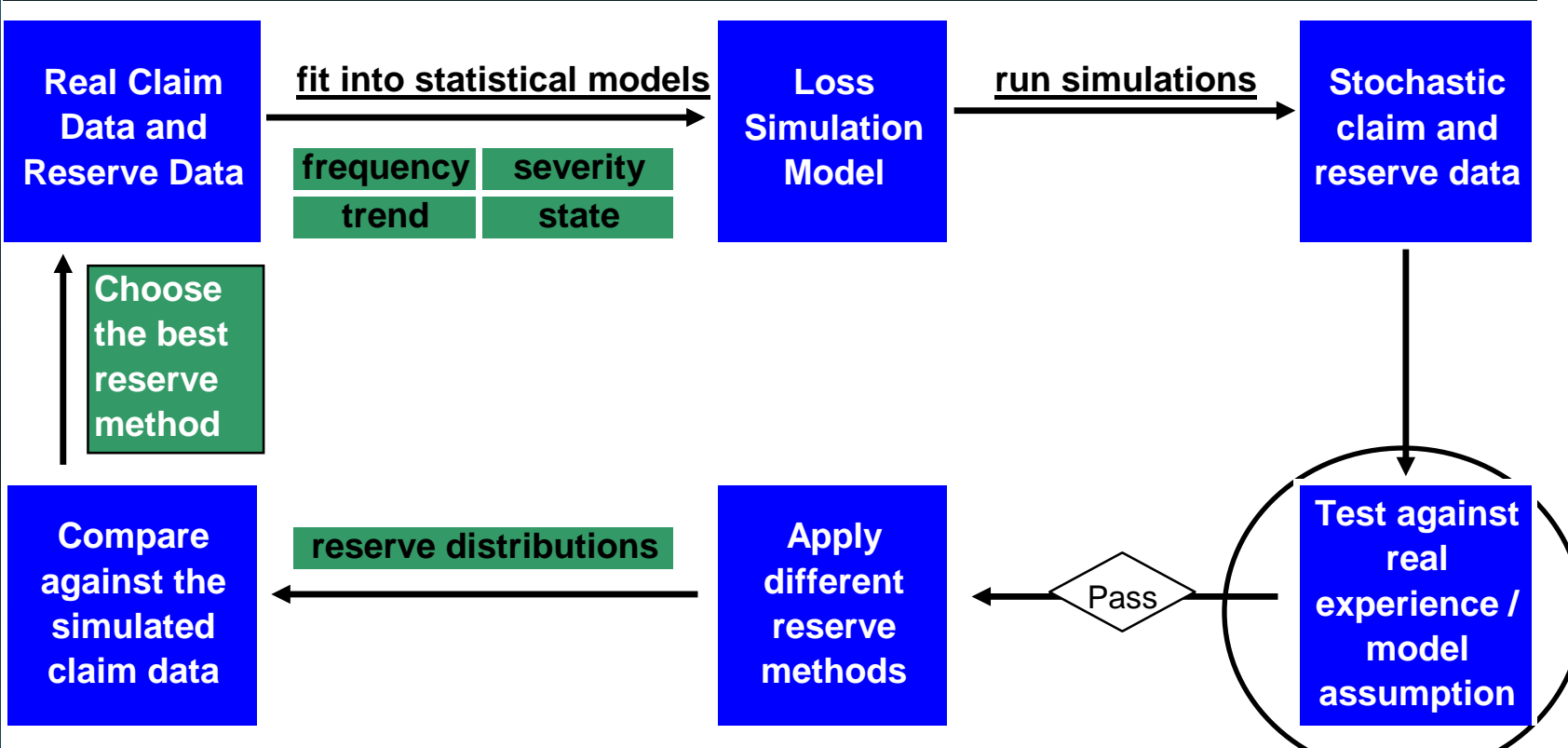

#### **Test against model assumption**

- **Negative binomial frequency distribution**
- **Correlation**
- **Severity trend**
- **Case reserve adequacy distribution**

### **Real Data Model Fitting**

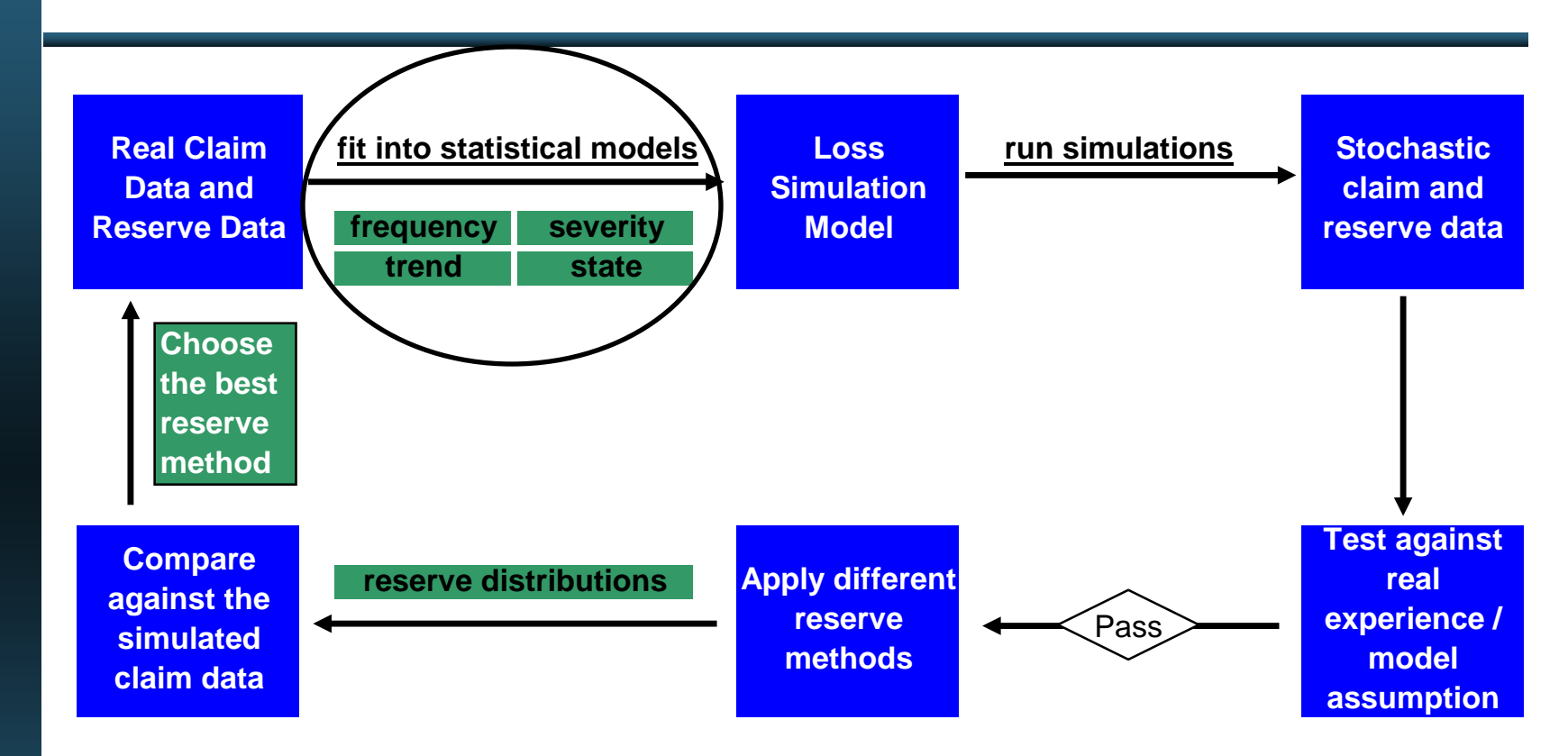

#### **Fit real claim data to statistical models**

- **frequency**
- **Severity**
- **Trend**
- **Correlation**

### **Model Enhancement**

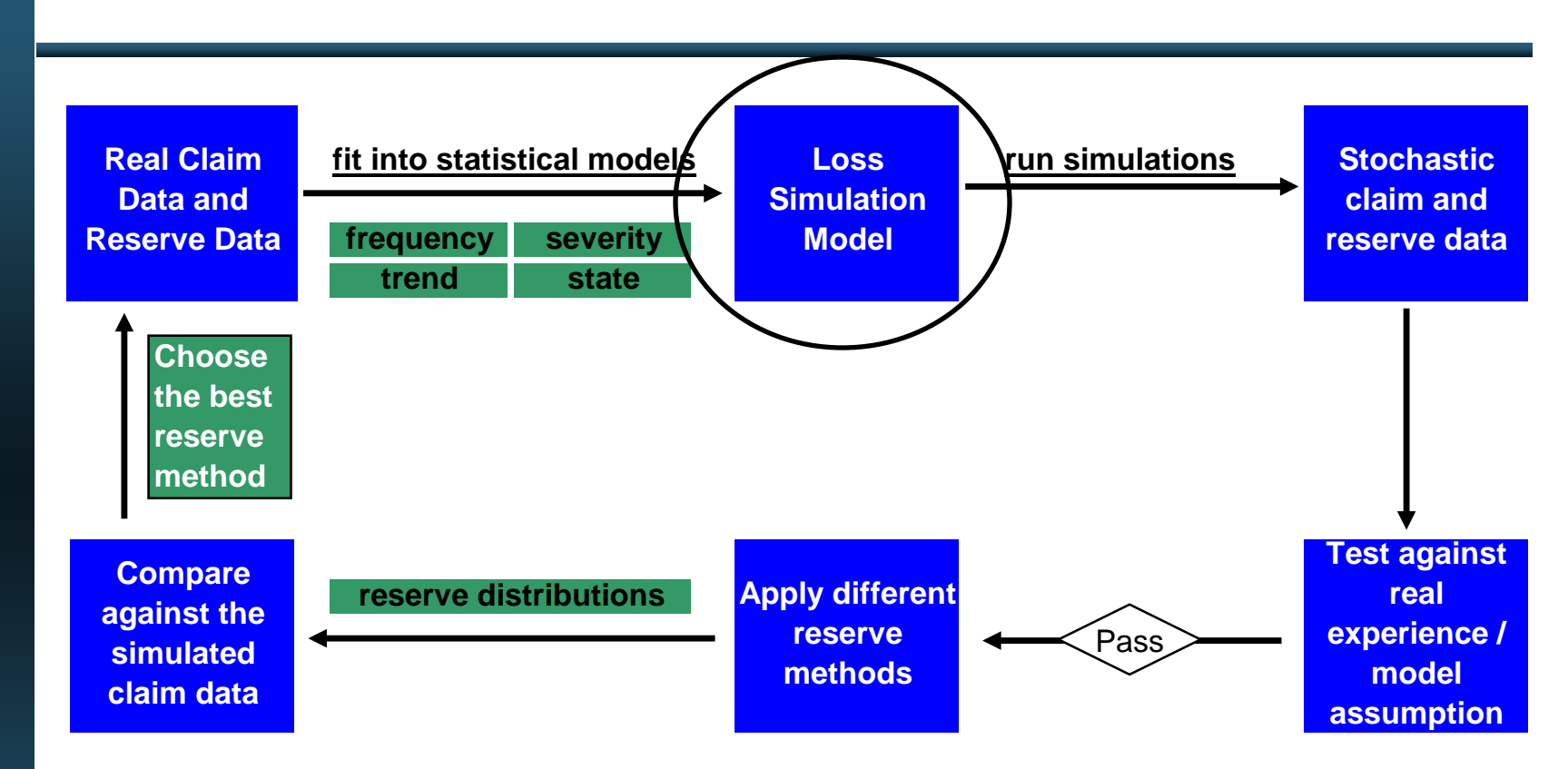

#### **Two-state regime-switching distribution**

- **Switch between states at specified probability**
- **Each state represents a distinct distribution**

# II. Model Testing

### **DAY ONE**

#### **9 AM**

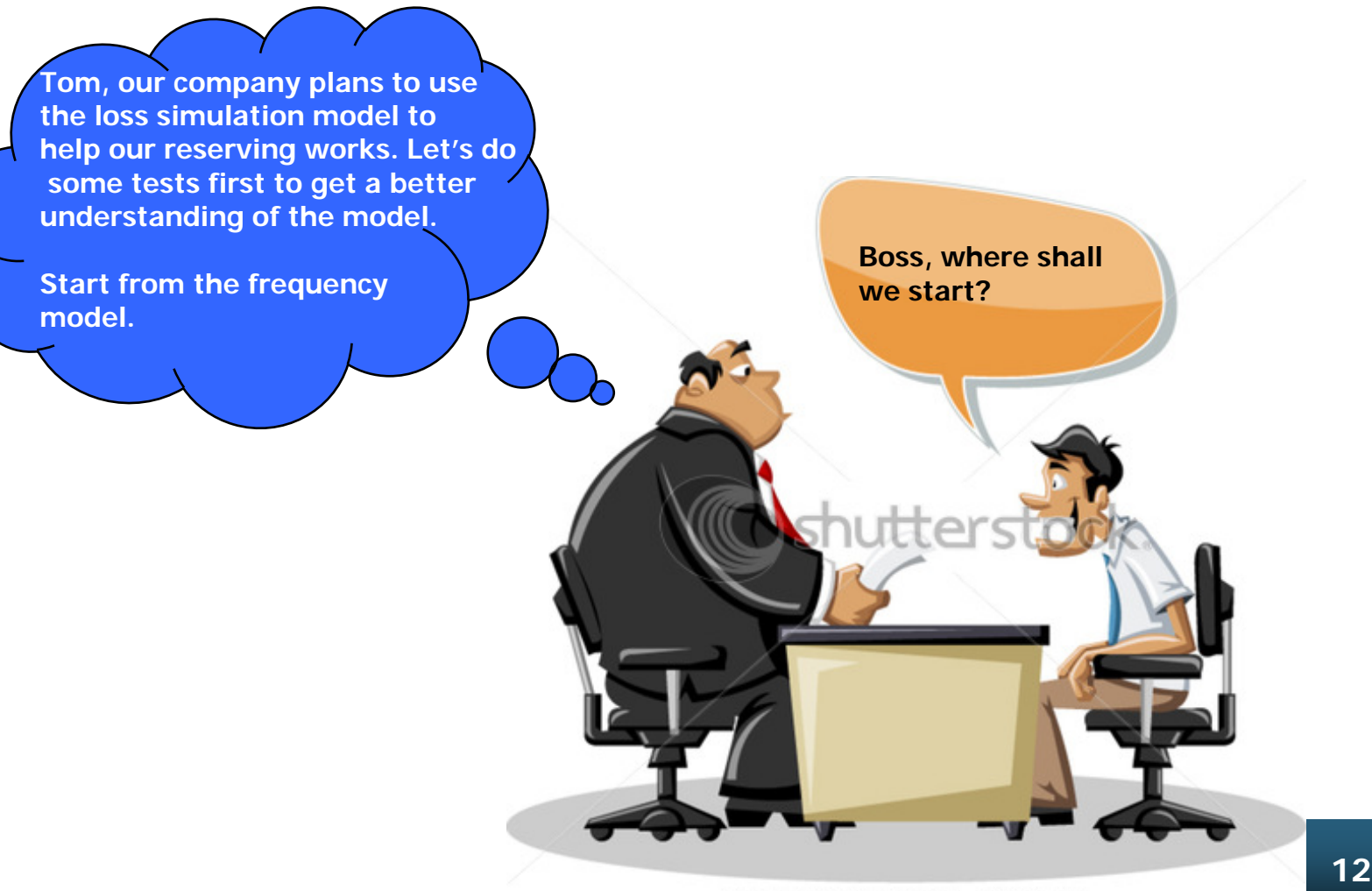

### **Negative Binomial Frequency Testing**

#### • **Frequency simulation**

**One Line with annual frequency Negative Binomial (size=100, prob.=0.4)** 

- **Monthly exposure: 1**
- **Frequency Trend: 1**
- **Seasonality: 1**
- **Accident Year: 2000**
- **Random Seed: 16807**
- **No. of Simulations: 1000**

#### **R code extract**

# **draw histogram hist(dataf1,main="Histogram of observed data")**

#### # **QQPlot**

**freq.ex<-(rnbinom(n=1000,size=100,prob=0.4)) qqplot(dataf1,freq.ex,main="QQ-plot distr. Negative Binomial") abline(0,1)** ## **a 45-degree reference line is plotted**

#### • **Histogram and QQ plot**

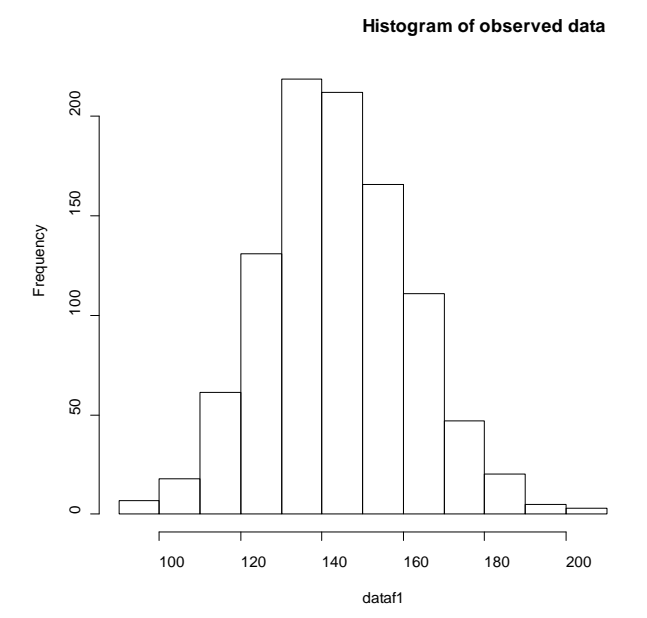

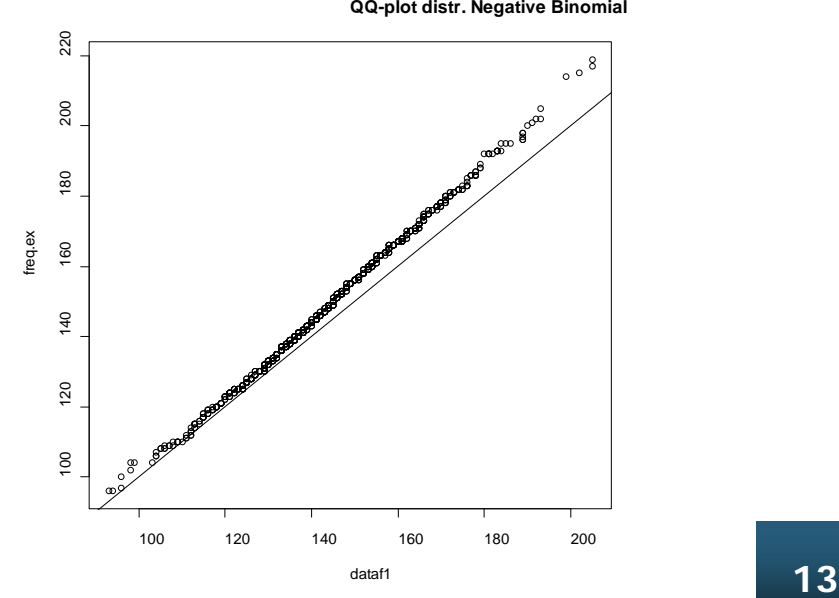

**QQ-plot distr. Negative Binomial**

### **Negative Binomial Frequency Testing**

• **Goodness of fit test - Pearson's** χ**<sup>2</sup>**

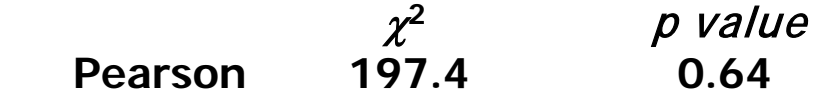

• **Maximum likelihood (ML) estimation**

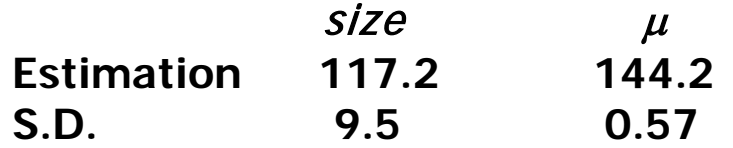

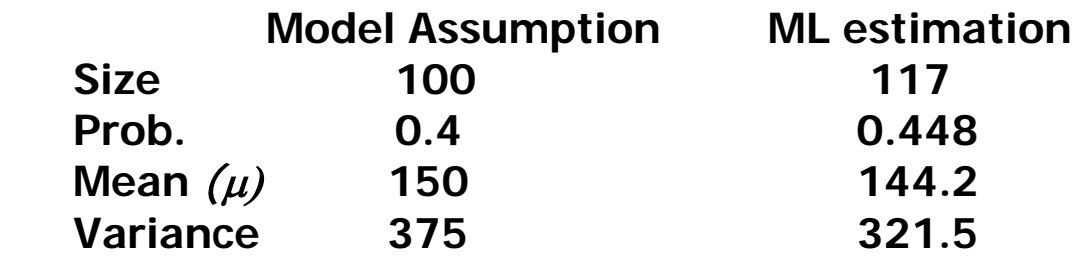

#### **R code extract**

# **Goodness of fit test library(vcd) #load package vcd gf<-goodfit(dataf1,type="nbinom",par=list(size=100,prob=0.4))**

**# Maximum likelihood estimation gf<-goodfit(dataf1,type= "nbinom",method= "ML") fitdistr(dataf1, "Negative Binomial")**

### **DAY ONE**

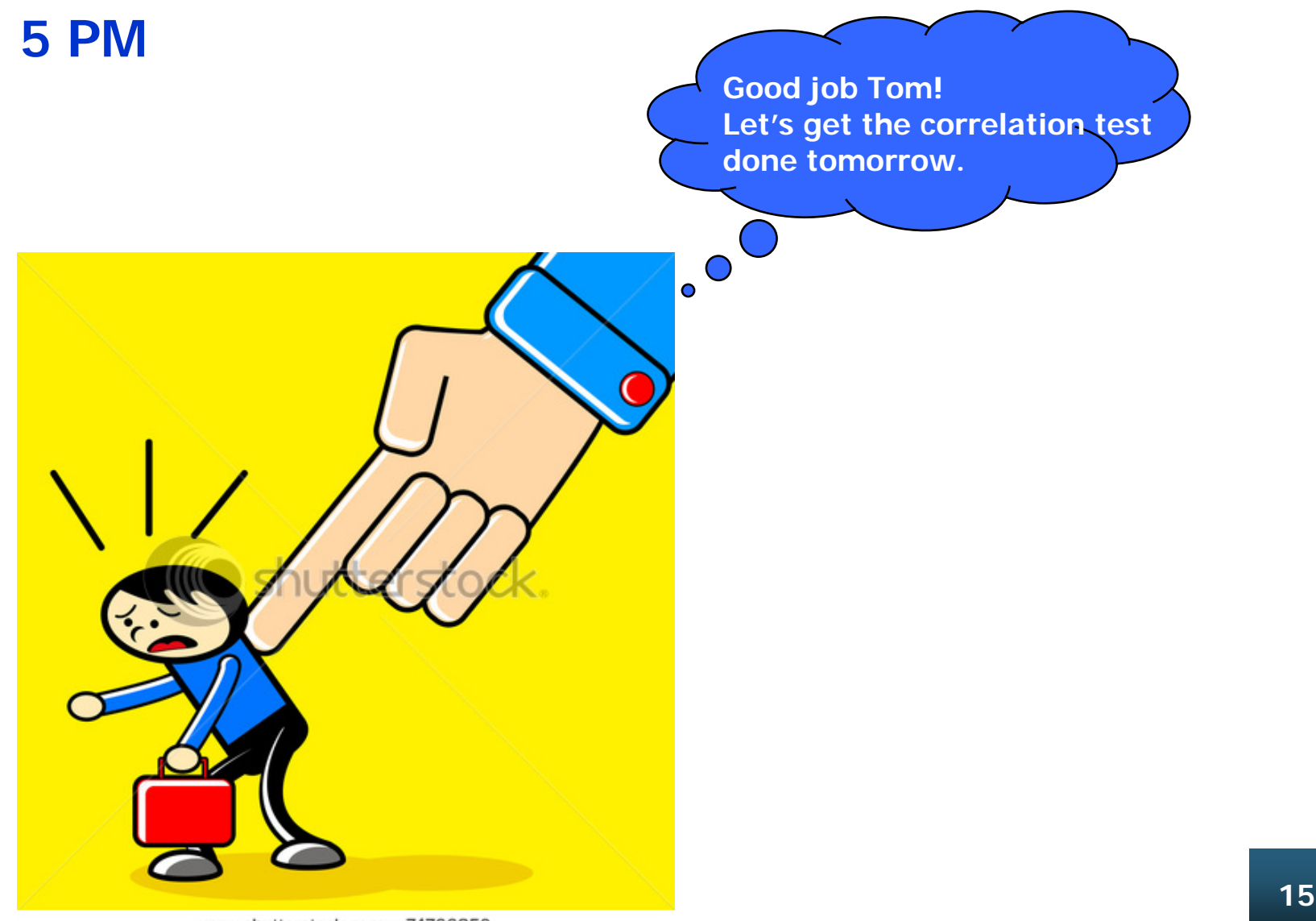

### **Correlation**

#### • **Correlation among frequencies of different lines**

- Gaussian Copula
- **Clayton Copula**
- **Frank Copula**
- **Gumbel Copula**
- <sup>t</sup> **Copula**
- **Correlation between claim size and report lag**

#### - **Gaussian Copula**

- Clayton Copula
- Frank Copula
- Gumbel Copula
- $t$  Copula

**Use R package "copula"**

### **Frequencies – Frank Copula**

**Gumbel Copula:** 
$$
C_{\theta}^{n}(u) = -\frac{1}{\theta} \ln(1 + \frac{(e^{-\theta u_1} - 1)(e^{-\theta u_2} - 1) \cdots (e^{-\theta u_n} - 1)}{(e^{-\theta} - 1)^{n-1}} \qquad \theta > 0
$$

- **Ui : marginal cumulative distribution function (CDF)**
	- **C(u): joint CDF**
- **Frequencies simulation**
	- Two Lines with annual frequency Poisson ( $\lambda = 96$ )
	- Monthly exposure: 1
	- Frequency Trend: 1
	- Seasonality: 1
	- Accident Year: 2000
	- Random Seed: 16807
	- Frequency correlation:  $\Theta = 8$ , n = 2
	- $#$  of Simulations: 1000
- **Test Method**
	- Scatter plot
	- Goodness-of-fit test

 $=\sum_{i=1}^{N} {C_{n}^{(k)}(\hat{U}_{i}^{(k)})}$ *n k*  $k)$   $\bigcap$   $(k)$ *k*  $S_n^{(k)} = \sum_{i=1}^n \{ C_n^{(k)}(\hat{U}_i^{(k)}) - C_{\theta_n}^{(k)}(\hat{U}_i^{(k)}) \}^2$ **1. Parameter estimation based on maximum likelihood and inverse of Kendall's tau 2. Cramer-von Mises (CvM) statistic**

*i*

**Enterprise Risk Management 17 3.** p **value by parametric bootstrapping** *i i* 1

### **Frequencies – Frank Copula**

#### • **Scatter plot**

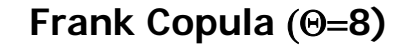

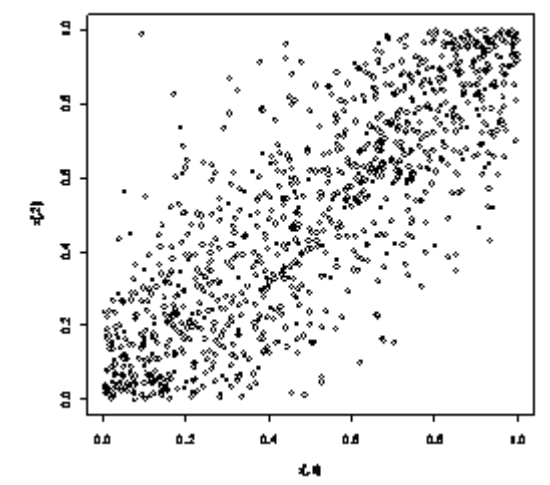

#### • **Goodness-of-fit test**

#### - **Maximum Likelihood method**

Parameter estimate(s): 7.51

 Std. error: 0.28 CvM statistic: 0.016 with  $p$ -value 0.31

- **Inversion of Kendall's tau method** Parameter estimate(s): 7.54 Std. error: 0.31 CvM statistic: 0.017 with  $p$ -value 0.20

#### **Frank Copula** (Θ=**8) Simulated Frequencies**

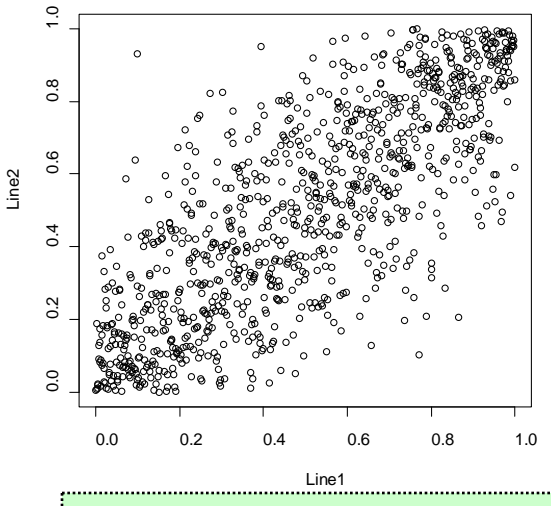

#### **R code extract**

**# construct a Gumbel copula object gumbel.cop <- gumbelCopula(3, dim=2)**

# **parameter estimation**

**fit.gumbel<-fitCopula(gumbel.cop,x,method="ml") fit.gumbel<-fitCopula(gumbel.cop,x,method="itau")**

#### #**Copula Goodness-of-fit test**

**gofCopula(gumbel.cop, x, N=100, method = "mpl") gofCopula(gumbel.cop, x, N=100, method = "itau")**

### **Claim Size and Report Lag – Normal Copula**

Normal Copula a.k.a. Gaussian Copula:  $C_{\Sigma}^n(u)$  =  $\Phi_{\Sigma}(\Phi^{-1}(u_1),\!\cdots\!,\Phi^{-1}(u_n))$ 1  $C_{\Sigma}^{n}(u) = \Phi_{\Sigma}(\Phi^{-1}(u_{1}), \cdots, \Phi^{-1}(u_{n}))$ 

- − Σ**: correlation matrix**
- − Φ**: normal cumulative distribution function**
- **Claim simulation**
	- One Line with annual frequency Poisson ( $\lambda = 120$ )
	- Monthly exposure: 1
	- Frequency Trend: 1.05
	- Seasonality: 1
	- Accident Year: 2000
	- Random Seed: 16807
	- Payment Lag: Exponential with rate  $= 0.00274$ , which implies a mean of 365 days.
	- Size of entire loss: Lognormal with  $\mu = 11.17$  and  $\sigma = 0.83$
	- Correlation between payment lag and size of loss: normal copula with correlation  $= 0.85$ , dimension 2
	- $-$  # of Simulations: 10

### **Claim Size and Report Lag – Normal Copula**

• **Scatter plot**

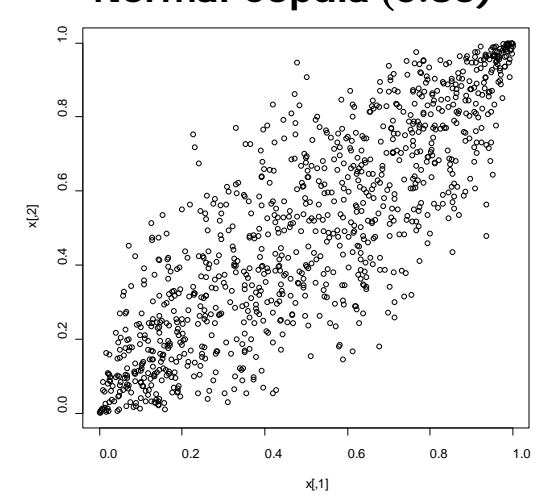

#### **Normal Copula** (**0.85) Simulated claim size vs. report lag**

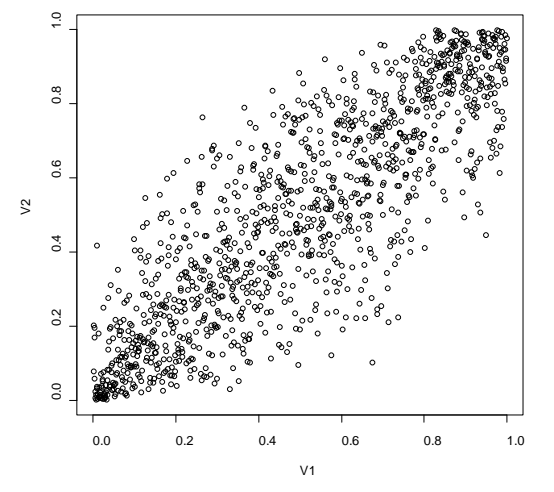

#### • **Goodness-of-fit test**

- **Maximum Likelihood method** Parameter estimate(s): 0.83 Std. error: 0.01 CvM statistic:  $0.062$  with  $p$ -value 0.05
- **Inversion of Kendall's tau method** Parameter estimate(s): 0.85 Std. error: 0.01 CvM statistic: 0.029 with  $p$ -value 0.015

### **DAY THREE**

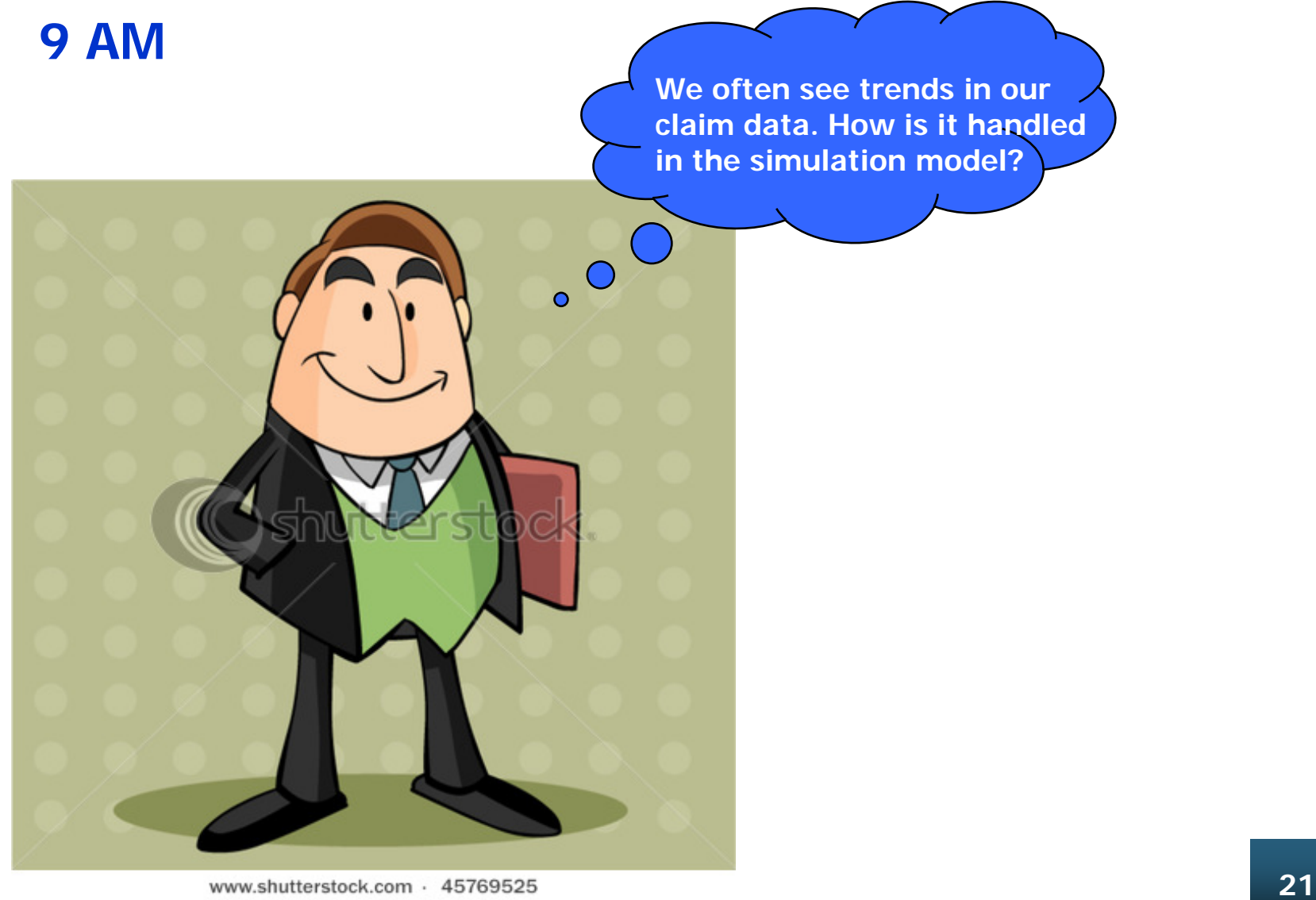

www.shutterstock.com · 45769525

#### **The LSM has two ways to model it**

 − **Trend factor (cum)** − α (**Persistency of the force of the trend)**   $\alpha$  and  $\alpha$ α  $\left( cum_{acc\_date} \right) \Big| \frac{cum_{pmt\_date}}{sum} \Big| = \left( cum_{acc\_date} \right)^{1-\alpha} \left( cum_{pmt\_date} \right)$ \_ \_ \_  $\begin{bmatrix} date & 0 \\ 0 & 0 \end{bmatrix}$   $\begin{bmatrix} -\lambda C \lambda U U_{acc} \end{bmatrix}$   $\begin{bmatrix} date & 0 \\ date & 0 \end{bmatrix}$   $\begin{bmatrix} C \lambda U U_{\mu} \end{bmatrix}$   $\begin{bmatrix} b \\ b \end{bmatrix}$ *acc date*  $\left| \begin{array}{c}$  **cum**  $_{pmt\_date}$   $\end{array} \right|$   $=$   $(cum_{acc\_date})^{1-\alpha}$   $(cum)$ *cum cum*  $trend = (cum_{acc\_date}) \left( \frac{cum_{pm\_date}}{cum} \right) = (cum_{acc\_date})^{1-}$  $\int$  $\setminus$  $\overline{\phantom{a}}$  $\mathsf{I}$  $\setminus$  $=(cum_{acc\ date})$ 

#### • **Trend factor Test Parameters**

- One Line with annual frequency Poisson ( $\lambda = 96$ )
- Monthly exposure: 1
- Frequency Trend: 1
- Seasonality: 1
- Accident Year: 2000 to 2005
- Random Seed: 16807
- Size of entire loss: Lognormal with  $\mu = 11.17$  and  $\sigma = 0.83$
- Severity trend: 1.5
- # of Simulations: 300

#### • **Trend factor Test**

Decomposition of Time Series by Loess (Locally weighted regression) into trend, seasonality, and remainder

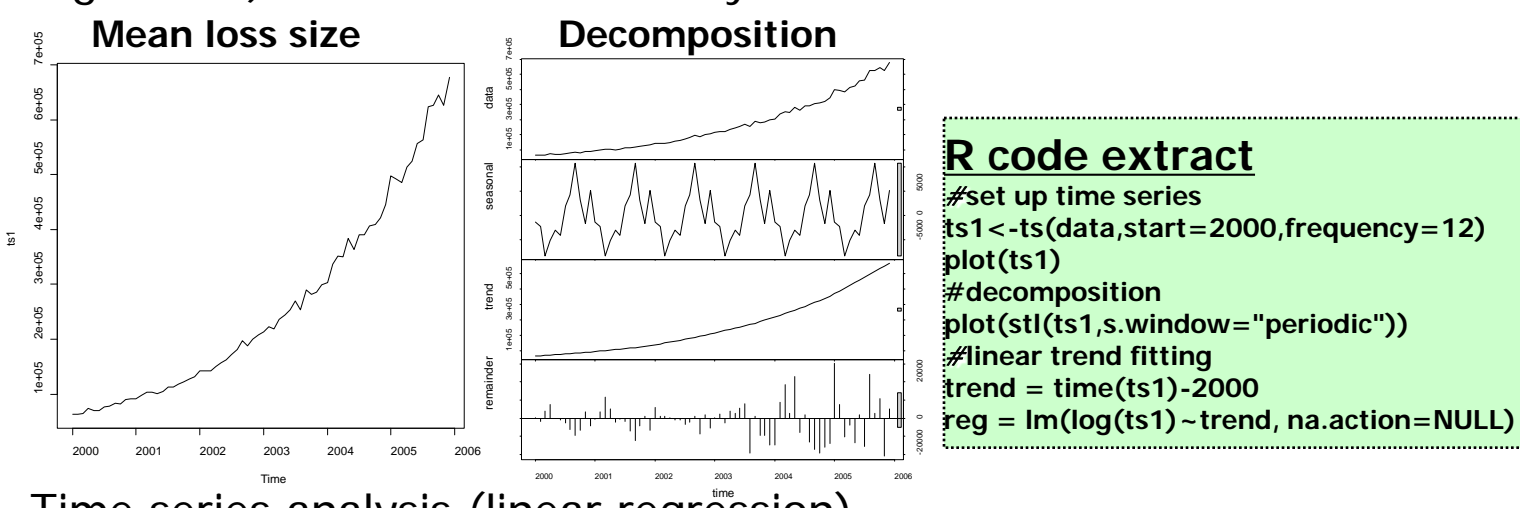

- Time series analysis (linear regression)

**Log(Mean Loss Size) = Intercept + trend \* (time – 2000) + error term**

**Coefficients:**

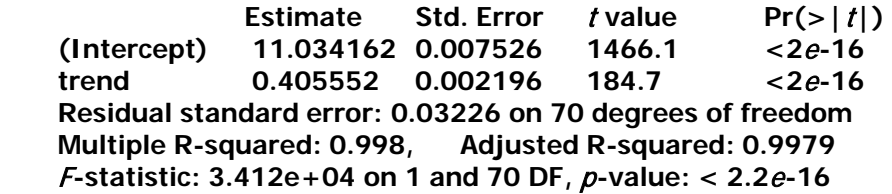

#### **Exp(0.405552) = 1.50013 vs. model input 1.5** 23

#### • **Trend persistency** α **Test Parameters**

- One Line with annual frequency Poisson ( $\lambda = 96$ )
- Monthly exposure: 1
- Frequency Trend: 1
- Seasonality: 1
- Accident Year: 2000 to 2001
- Random Seed: 16807
- Size of entire loss: Lognormal with  $m = 11.17$  and  $s = 0.83$
- Severity trend: 1.5
- Alpha  $= 0.4$
- $\pm$  # of Simulations: 1000

#### **But how do we test it?**

Choose the loss payments with report date during the 1st month and payment date during the 7th month. The severity trend is  $(1.5^{1/12})^{(1-0.4)} \cdot (1.5^{7/12})^{0.4} \approx 1.122$ The expected loss size is  $1.122 \cdot e^{11.17 + 0.83^2/2} \approx 112{,}175$ 

#### • **Trend persistency** α **Test**

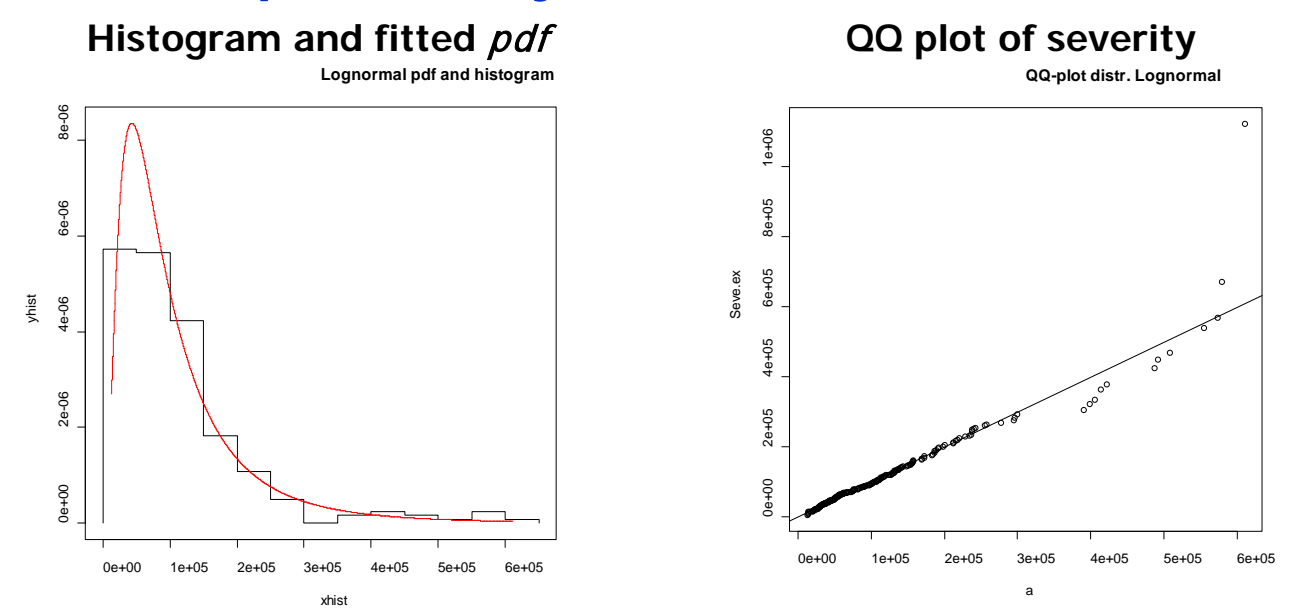

Maximum likelihood estimation (mean of severity=113,346)

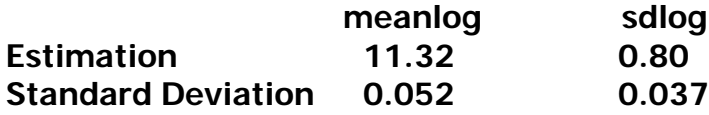

**Normality test of log (severity)**<br>**Kolmogorov-Smirnov test**: *p*-value = 0.82 **Anderson-Darling normality test:**  $p$ -value = 0.34

#### **R code extract**

**Enterprise Risk Management 25** #**Kolmogorov-Smirnov Tests ks.test(a,"plnorm", meanlog=11.32, sdlog=0.8)** #**Anderson-Darling Test library(nortest)** ## **package loading ad.test(datas1.norm)**

### **DAY FOUR**

#### **9 AM**

**I heard you guys plan to use the loss simulation model. Is it capable of modeling case reserve adequacy?** $\overline{O}$ 

www.shutterstock.com - 45271396

### **Case Reserve Adequacy**

**In the LSM, the case reserve adequacy (CRA) distribution attempts to model the reserve process by generating case reserve adequacy ratio at each valuation date**

**- Case reserve = generated final claim amount**  $\times$  **case reserve adequacy ratio** 

#### • **Case Reserve Simulation**

- One Line with annual frequency Poisson ( $\lambda = 96$ )
- Monthly exposure: 1
- Frequency Trend: 1
- Seasonality: 1
- Accident Year: 2000 to 2001
- Random Seed: 16807
- Size of entire loss: Lognormal with  $\mu = 11.17$  and  $\sigma = 0.83$
- Severity trend: 1
- $P(0) = 0.4$
- Est  $P(0) = 0.4$
- # of Simulations: 8

**Test 40% time point (60×report date + 40%×final payment date) case reserve adequacy ratio**

```
Mean: e^{0.25+0.05^2/2} \approx 1.2856
```
### **Case Reserve Adequacy**

• **Case Reserve Adequacy Test**

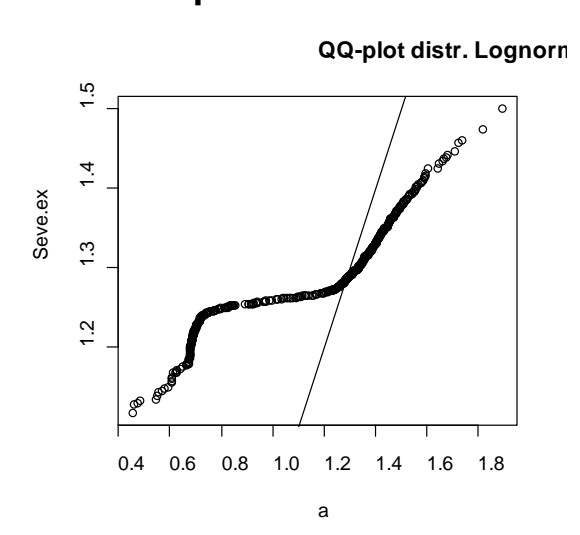

 **QQ plot of CRA ratio**

- Maximum likelihood estimation **meanlog sdlog Estimation 0.08 0.32 Standard Deviation 0.014 0.010**
- Normality test of log (CRA ratio) **Kolmogorov-Smirnov test: p-value = 0.00 Anderson-Darling normality test: p-value = 0.00**

**Where went wrong?**

**case reserve is generated on the simulated valuation dates.** 

**Linear interpolation method is used to get case reserve ratio at 40% time point.**

**On the report date, a case reserve of 2,000 is allocated for each claim.** 

**If the second valuation date > 40% time point, linear interpolation method is not appropriate.**

# III. Real Data

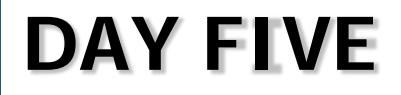

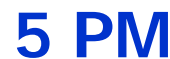

**5 PM Wait a minute Tom! I want you to think about how to use real claim data for model calibration during the weekend!**

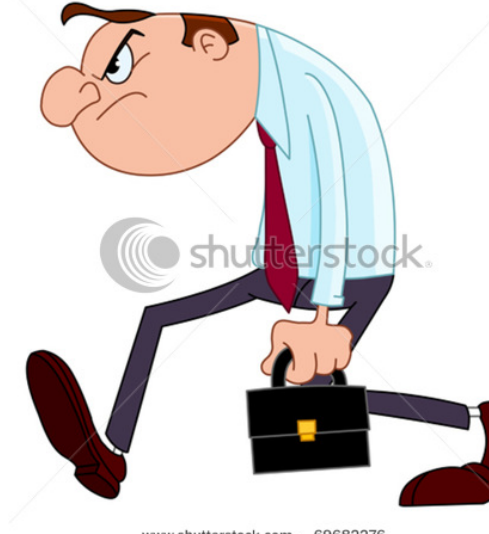

www.shutterstock.com · 69682276

toc

**Marine claim data for distribution fitting, trend analysis, and correlation analysis**

- **two product lines: Property and Liability**
- **data period: 2006 – 2010**
- **accident date, payment date, and final payment amount**
- **Fit the frequency**
	- Draw time series and decomposition

#### **Historical Frequency Composition**

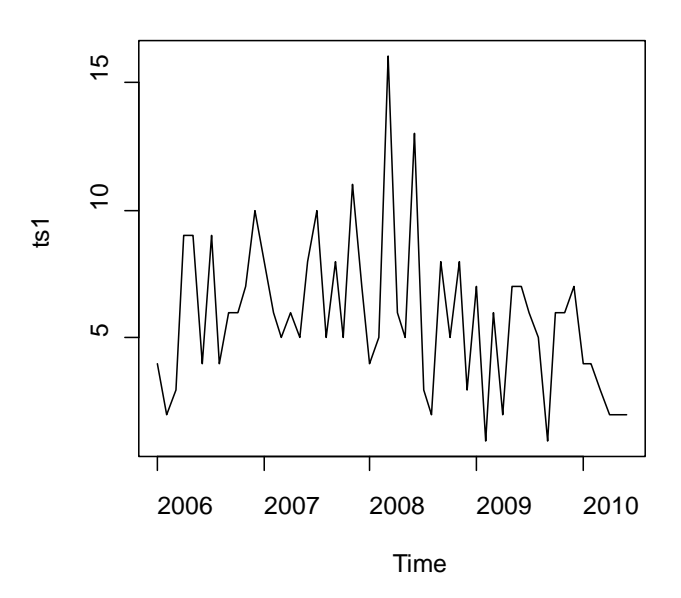

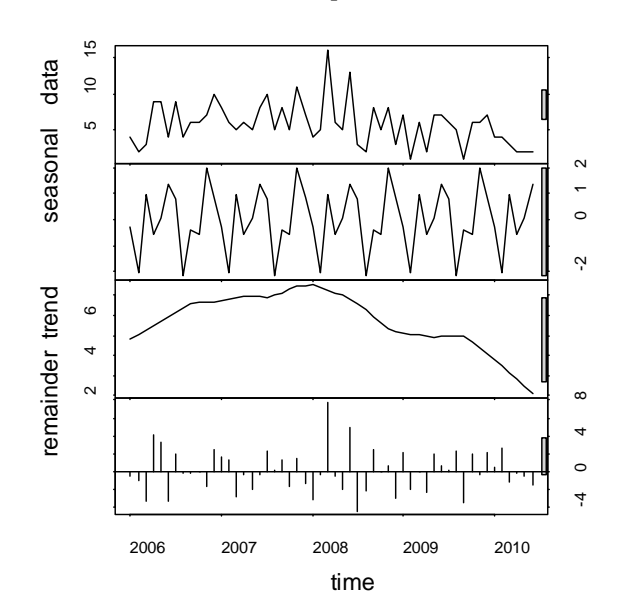

#### • **Fit the frequency (continued)**

Linear regression for trend analysis

**Log(Monthly Frequency) = Intercept + trend \* (time – 2006) + error term Coefficients:**

 **Estimate Std. Error** <sup>t</sup> **value Pr(>|**t**|) (Intercept) 1.93060 0.15164 12.732 <2**e-**16 trend -0.14570 0.05919 -2.462 0.0172 Residual standard error: 0.5649 on 52 degrees of freedom. Multiple R-squared: 0.1044, Adjusted R-squared: 0.08715.**  <sup>F</sup>**-statistic: 6.06 on 1 and 52 DF,** p**-value: 0.01718.**

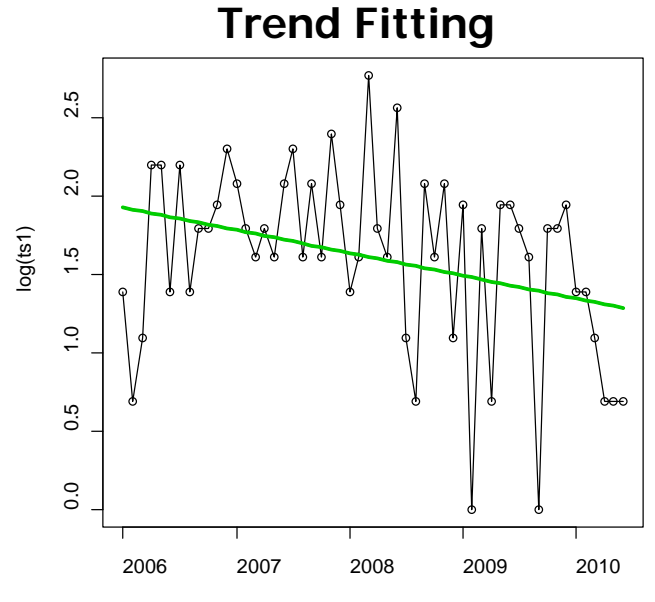

#### **Fit the frequency (continued)**

Detrend the frequency and fit to the lognormal distribution **meanlog sdlog Estimation 9.5539259 3.1311762 Standard Deviation 0.4260991 0.3012976**

Normality test of log (detrended freq.) **Kolmogorov-Smirnov test: p-value = 0.84**

 **QQ plot of detrended freq.**

**QQ-plot distr. normal**

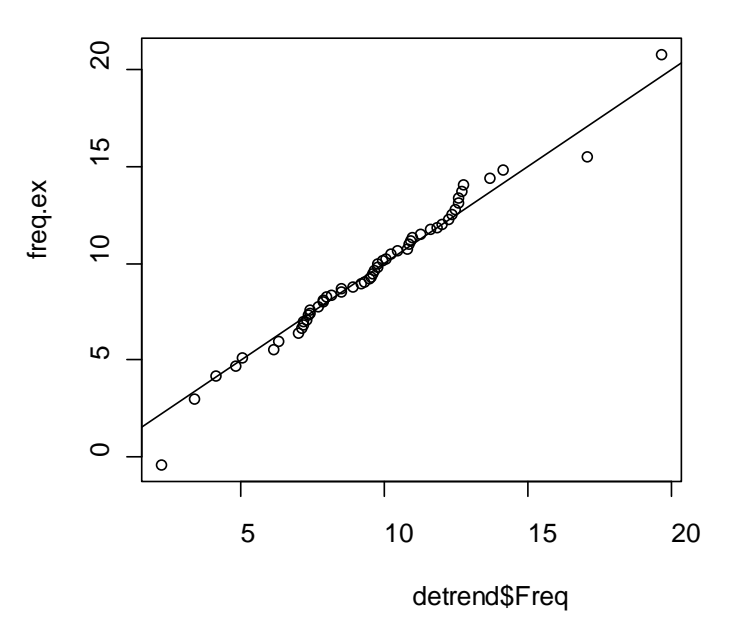

**Fit the Severity** 

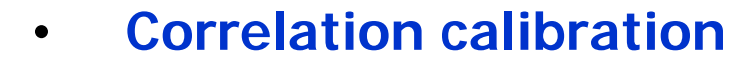

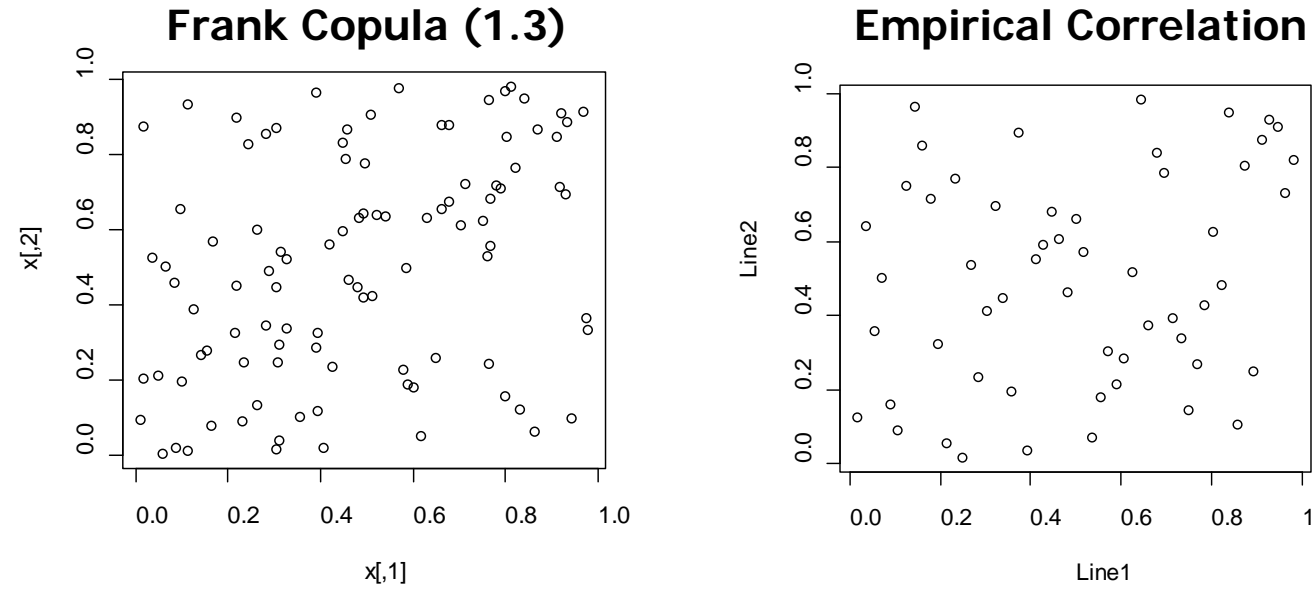

- **Maximum Likelihood method** Parameter estimate(s): 1.51 CvM statistic: 0.027 with  $p$ -value 0.35

- **Inversion of Kendall's tau method** Parameter estimate(s): 1.34 CvM statistic: 0.028 with p-value 0.40

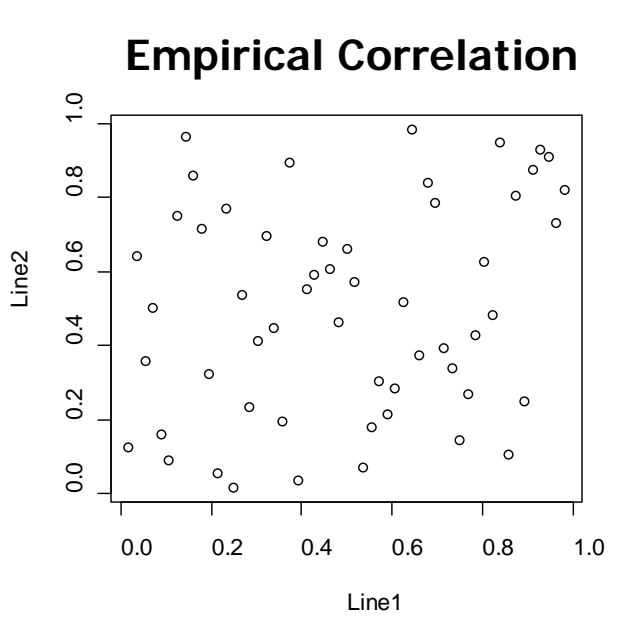

**What is missing? Historical reserve data which are essential for case reserve adequacy modeling.** 

### IV. Model Enhancement

**Sometimes the frequency and severity distribution are not stable over time**

- **Structural change**
- **Cyclical pattern**
- **Idiosyncratic character**

#### •**The model**

- Two distinct distributions represent different states
- Transition rules from one state to another

 $P_{11}$ : state 1 persistency, the probability that the state will be 1 next **month given that it is 1 this month.**

 $P_{12}$ : the probability that the state will be 2 next month given that it is 1 **this month.**

 $P_{21}$ : the probability that the state will be 1 next month given that it is 2 **this month.**

P<sub>22</sub>: state 2 persistency, the probability that the state will be 2 next **month given that it is 2 this month.**

Π**1: steady probability of state 1.** Π**2: steady probability of state 2.**

$$
(\Pi_1 \quad \Pi_2) \begin{pmatrix} P_{11} & P_{12} \\ P_{21} & P_{22} \end{pmatrix} = (\Pi_1 \quad \Pi_2)
$$
  

$$
P_{11} = 1 - P_{12}
$$

 $\Pi_1 + \Pi_2 = 1$ 

 $P_{21} = 1 - P_{22}$ 

$$
\begin{array}{c|c}\n\hline\n\end{array}
$$

#### • **The Simulation**

- Steps
- **1. Generate uniform random number randf<sub>0</sub> on range [0,1].**
- **2.** If randf<sub>0</sub> $<$   $\Pi$ <sub>1</sub>, state of first month state is 1, else, it is 2.
- **3. Generate uniform random number randfi on range [0,1].**
- 4. For previous month state I, if randf<sub>i</sub><P<sub>i1</sub>, then state is 1, else it is 2.
- **5. Repeat step 3 and 4 until the end of the simulation is reached.**
- Test Parameters
- **State 1: Poisson Distribution (**λ **= 120)**
- $\checkmark$  State 2: Negative Binomial Distribution (size = 36, prob = 0.5)
- $\checkmark$  Assume the trend, monthly exposure, and seasonality are all 1
- **State 1 persistency: 0.5**
- **State 2 persistency: 0.7**
- **Seed: 16807**

$$
\Pi_1 = \frac{1 - P_{22}}{2 - P_{11} - P_{22}} = \frac{1 - 0.7}{2 - 0.5 - 0.7} = 0.375
$$

$$
\Pi_2 = \frac{1 - P_{11}}{2 - P_{11} - P_{22}} = \frac{1 - 0.7}{2 - 0.5 - 0.7} = 0.625
$$

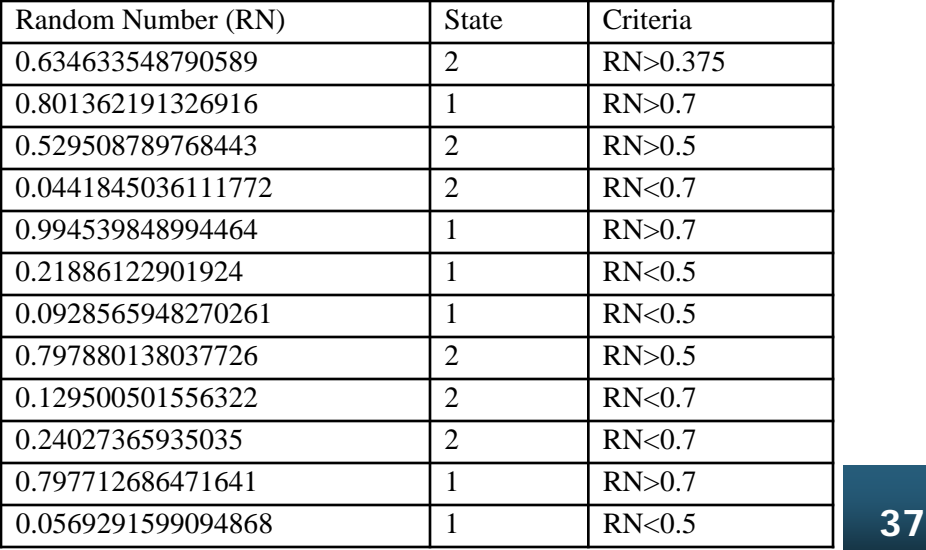

• **The Test – Transition Matrix**

- Frequency  **State 1: Poisson (**λ **= 120); State 1 persistency: 0.2 State 2: Negative Binomial (size = 36, prob = 0.5); State 2 persistency: 0.9 Line 1 Frequency Line 2 Frequency Non Zero Cases: State 1: 391 State 1: 410 State 2: 2797 State 2: 2733 Probability of Zero Cases: State 1: 0.005% (**e**-10) State 1: 0.005% (**e**-10) State 2: 0.125 (prob3) State 2: 0.135 (**e**-2) Estimated all Cases: Non Zero Cases/ (1 – Probability of Zero Cases) State 1: 391 State 1: 410 State 2: 3188 (2797/(1-0.125)) State 2: 3161 (2733/(1-0.135)) Total Cases: # of simulations \* 12 months = 3600**  $\left(\Pi_1 \quad \Pi_2\right) = \left(10.53\% \quad 89.47\% \right)$ 0.1 0.9 0.15 0.85 21  $\frac{1}{22}$  $\begin{bmatrix} 11 & I_{12} \\ P & P \end{bmatrix} = \begin{bmatrix} 0.13 & 0.03 \\ 0.1 & 0.9 \end{bmatrix}$  $\bigg)$  $\setminus$  $\overline{\phantom{a}}$  $=$  $\left($ J  $\setminus$  $\overline{\phantom{a}}$  $\setminus$ ſ  $P_{21}$   $P_{3}$  $P_{11}$   $P_{1}$  $(\Pi_1 \quad \Pi_2) = (11.11\% \quad 88.89\%)$ 0.1 0.9 0.2 0.8 21  $\frac{1}{22}$  $\begin{bmatrix} 11 & I_{12} \\ P & P \end{bmatrix} = \begin{bmatrix} 0.2 & 0.0 \\ 0.1 & 0.9 \end{bmatrix}$  $\bigg)$  $\setminus$  $\overline{\phantom{a}}$  $=$  $\left($ J  $\setminus$  $\overline{\phantom{a}}$  $\setminus$ ſ  $P_{21}$   $P_{3}$  $P_{11}$   $P_{1}$ 

Steady-state probability (compared with  $P_1$  &  $P_2$ ) **State 1: 391/3600 = 10.86% State 1: 410/3600 = 11.4% State 2: 1-10.86% = 89.14% State 2: 1-11.4% = 88.6%**

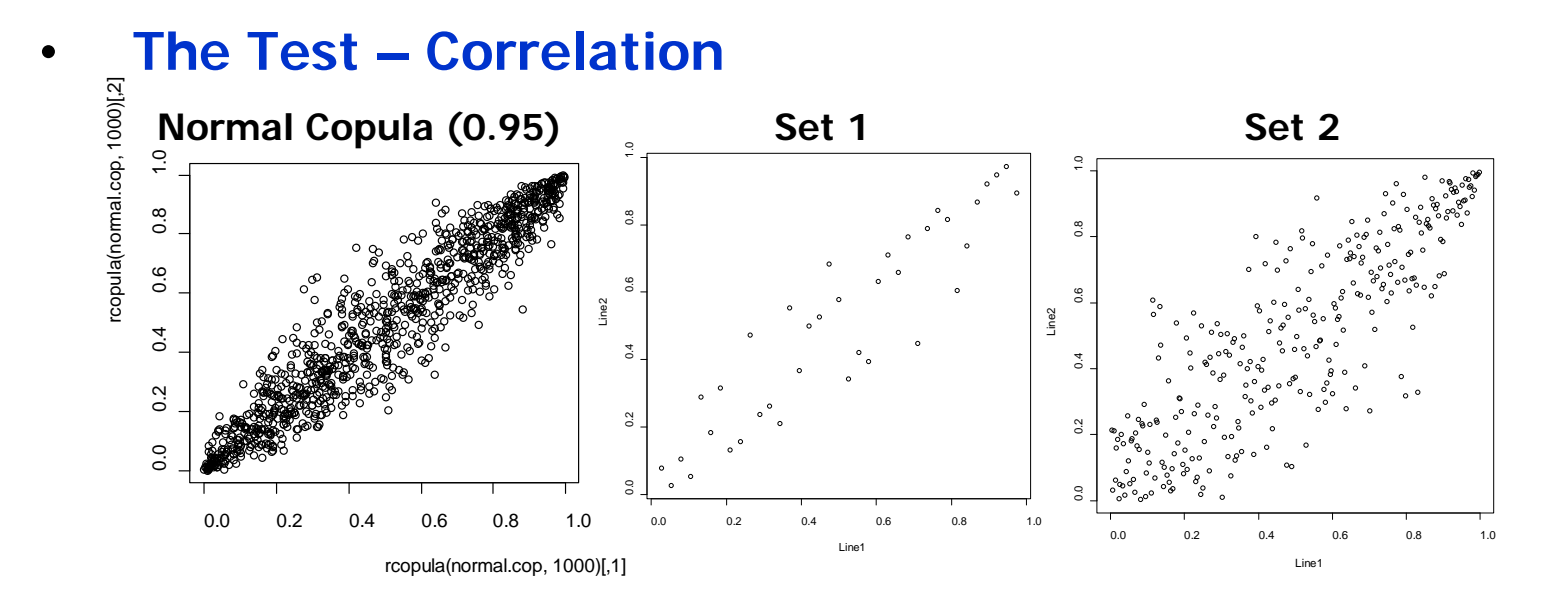

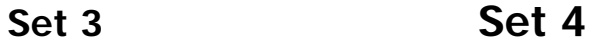

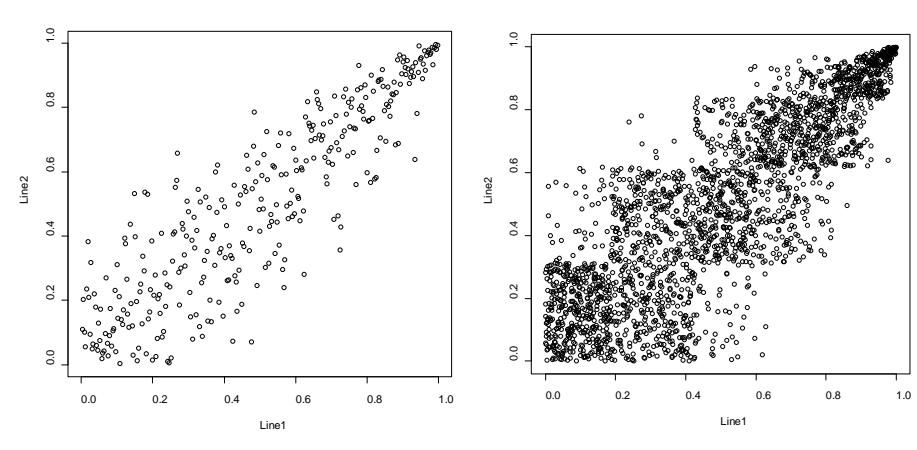

**Set 1: State 1 for line 1 and state 1 for line 1**

**Set 2: State 1 for line 1 and state 2 for line 2**

**Set 3: State 2 for line 1 and state 1 for line 1**

**Set 4: State 2 for line 2 and state 2 for line 2**

**Goodness-of-fit test is also conducted.**

### **Interface**

• **Input**

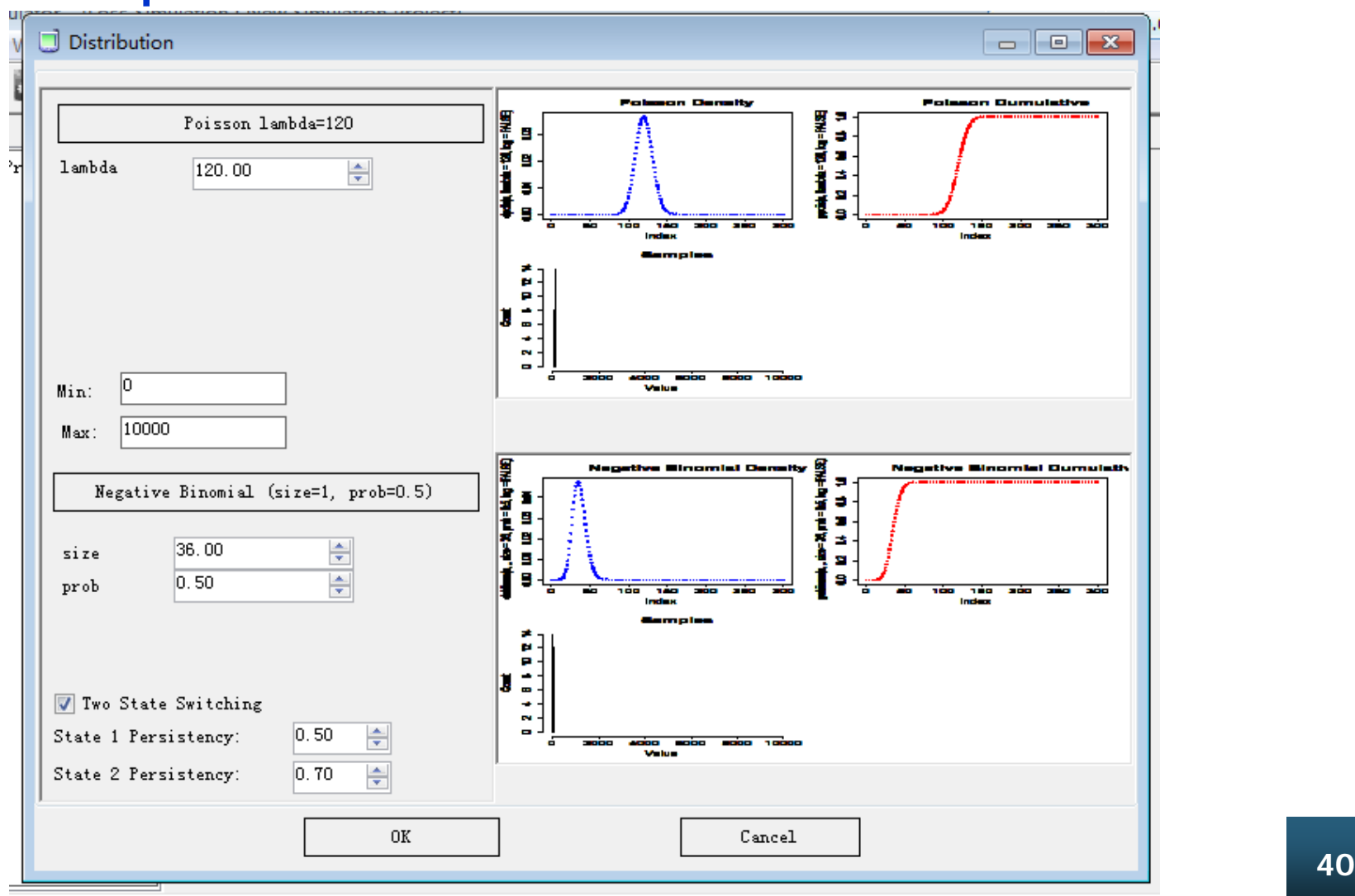

#### **Interface**

• **Output**

- Additional column in claim and transaction output files to record the state
- Showing state and random number while simulating

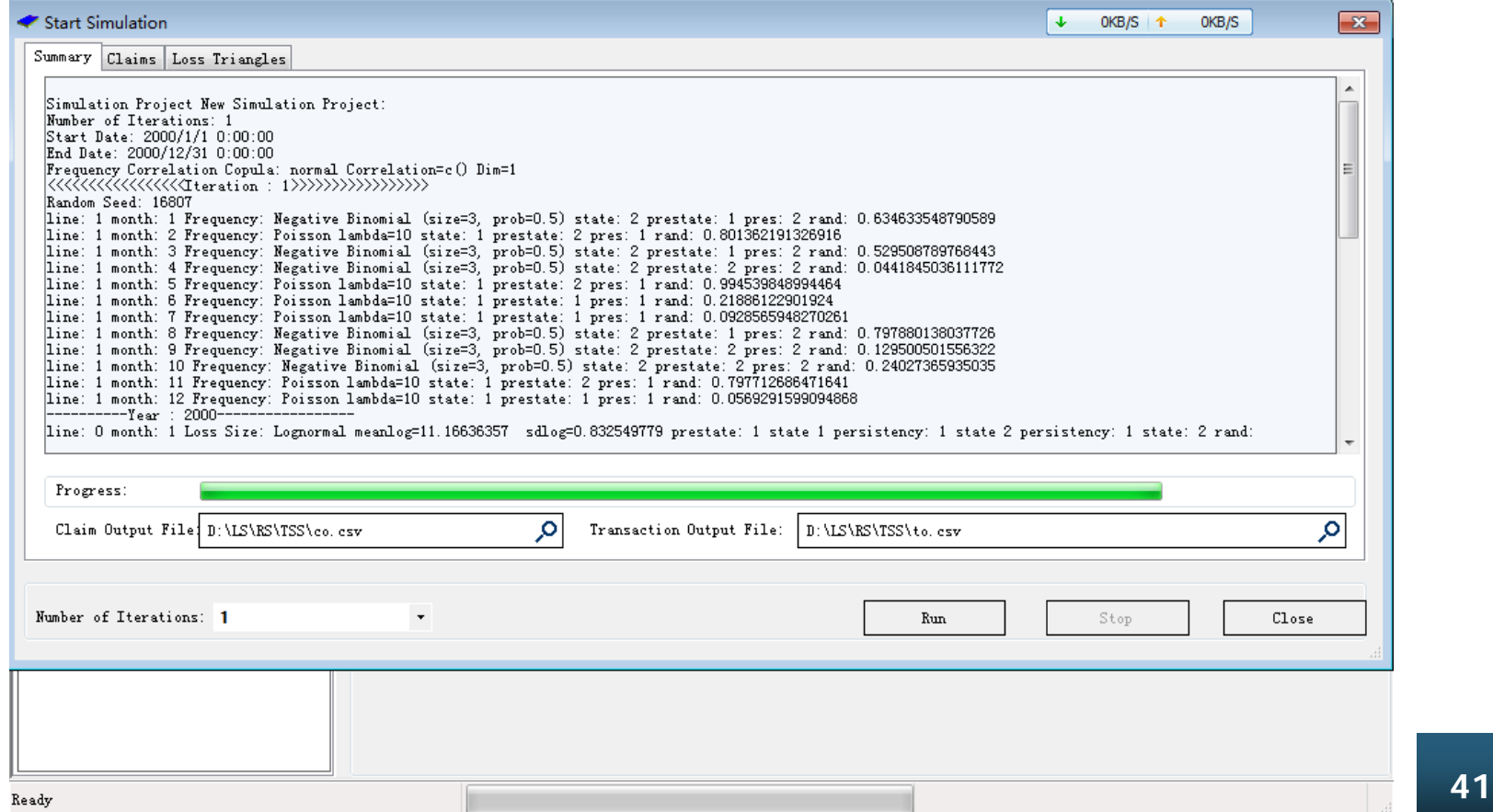

### **THREE MONTHS LATER**

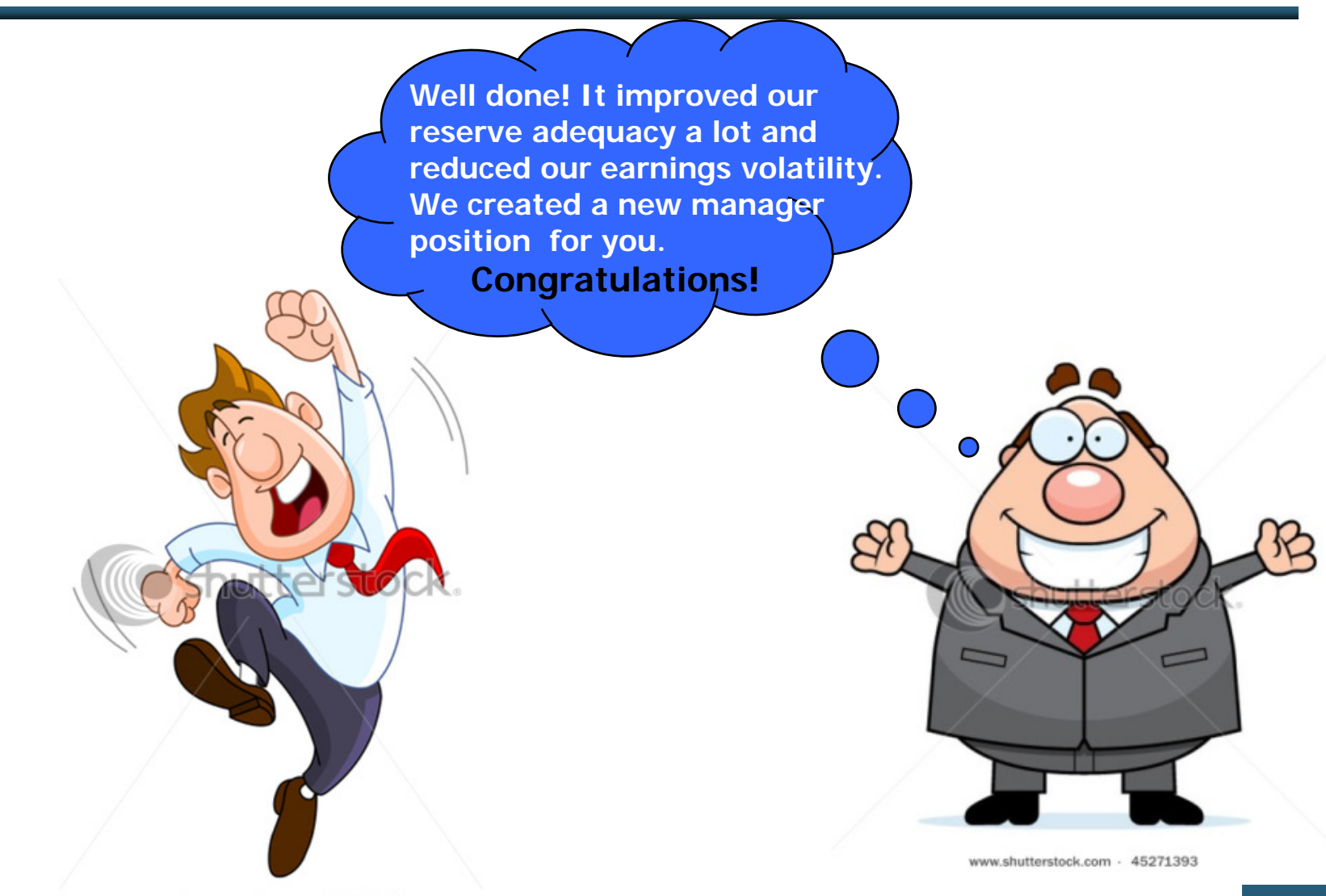

www.shutterstock.com - 68166703

# V. Further Development

### **Further Development**

**Case reserve adequacy test shows that the assumption is not consistent with simulation data.** 

**This may be caused by the linear interpolation method used to derive 40% time point case reserve.** 

**It is suggested revising the way in which valuation date is determined in the LSM. In addition to the simulated valuation dates based on the waiting-period distribution assumption as in the LSM, some deterministic time points can be added as valuation dates.** 

**In the LSM, 0%, 40%, 70%, and 90% time-points, case reserve adequacy distribution can be input into the model. Therefore, 0%, 40%, 70% and 90% time points may be added as deterministic valuation dates.**

# **Thank you!**